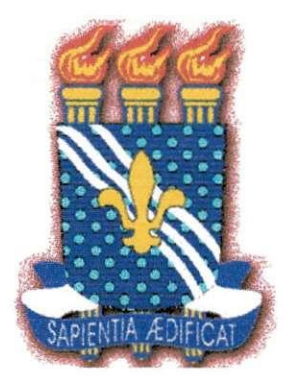

## **UNIVERSIDADE FEDERAL DE CAMPINA GRANDE CENTRO DE CIENCIAS E TECNOLOGIA DEPARTAMENTO DE ENGENHARIA ELÉTRICA**

# **RELATORIO DE ESTAGIO**

# **DESEMPENHO DE ESQUEMAS DE MODULA^AO BPSK EM CANAIS COM RUIDO GAUSSIANO**

TONY KLEBER CARVALHO SANTOS

Campina Grande, agosto de 2002

UNIVERSIDADE FEDERAL DE CAMPINA GRANDE CENTRO DE CIENCIAS E TECNOLOGIA DEPARTAMENTO DE ENGENHARIA ELÉTRICA

# **RELATORIO DE ESTAGIO**

# DESEMPENHO DE ESQUEMAS DE MODULAÇÃO BPSK EM CANAIS COM RUIDO GAUSSIANO

## TONY KLEBER CARVALHO SANTOS Mat: 29711103

Orientador: Prof. Dr. Marcelo Sampaio de Alencar

Banca Examinadora: Prof. Dr. José Ewerton P. de Farias<br>Prof. Dr. Marcelo Sampaio de Alencar

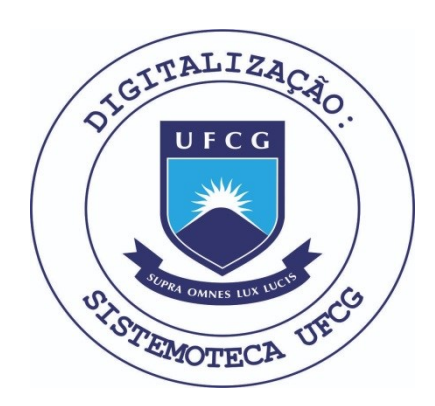

Biblioteca Setorial do CDSA. Fevereiro de 2021.

Sumé - PB

# Agradecimento

Waslon Terllizzie Araújo Lopes

Pela disposição em ajudar, possibilitando a realização desse projeto.

# **Sumario**

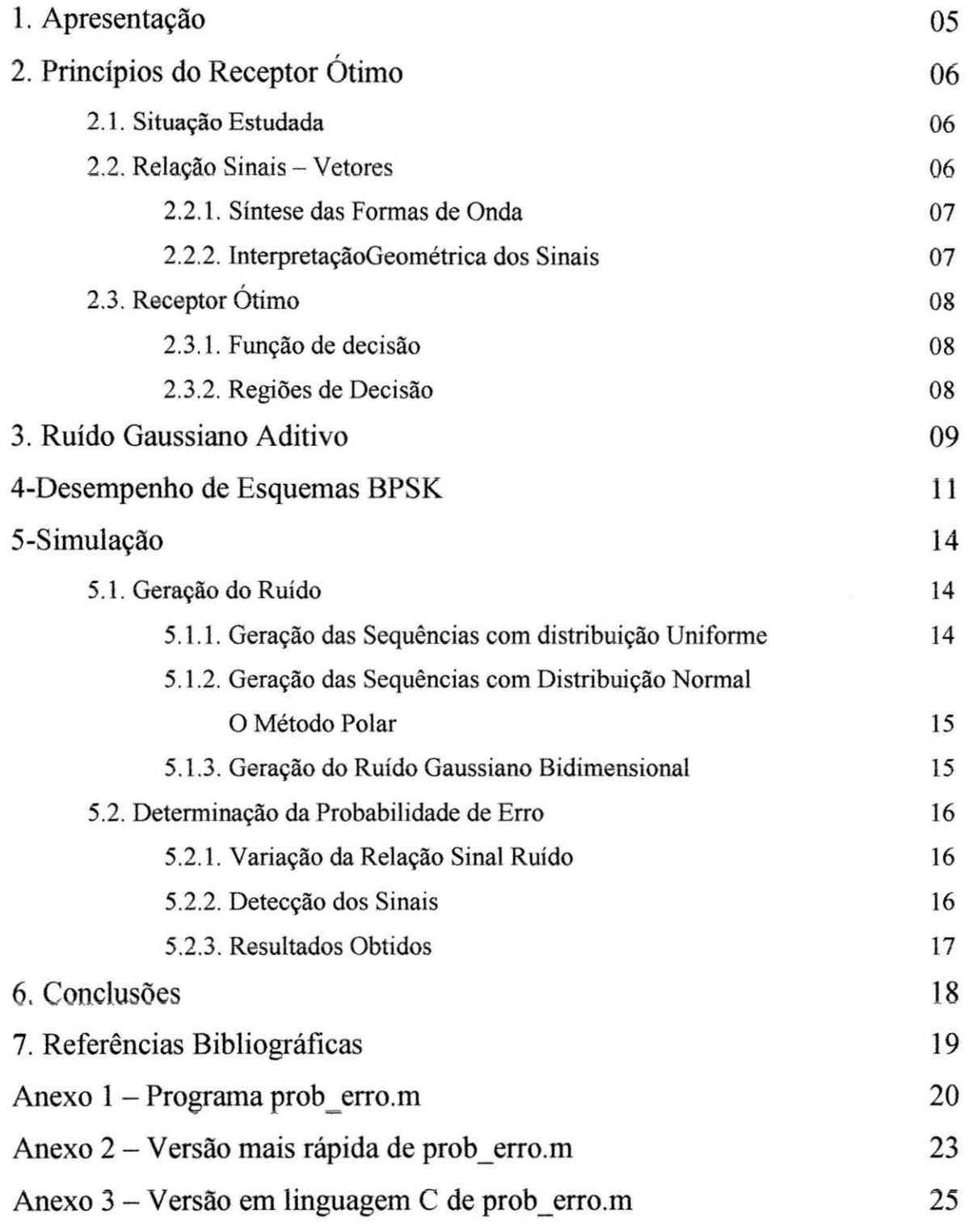

4

## **l-Apresenta^ao**

O presente trabalho teve por objetivo o estudo do desempenho de alguns esquemas de modulação BPSK por meio da determinação da probabilidade de erro na recepção de sinais assim modulados. Especificamente, são vistos os casos de sinais binários antipodais e ortogonais, com mesma probabilidade de erro *a priori,* transmitidos por um canal distorcido pela adicao de um ruido branco gaussiano (AWGN - *additive white Gaussian noise).* 

Inicialmente são apresentados os princípios do receptor ótimo, lançando mão da representação de sinais por meio de vetores e determinando seu critério de decisão. Esse critério é então aplicado ao caso de um canal com ruído gaussiano aditivo, resultando numa função de decisão utilizada para determinar a probabilidade de erro dos casos estudados.

A análise é feita por meio de simulações numéricas utilizando o MATLAB®. São apresentadas as técnicas de geração do ruído gaussiano assim como a forma de determinação da probabilidade de erro. Os anexos trazem diferentes versões do programa utilizado nas simulações realizadas, incluindo uma versão em linguagem C.

## **2-Principios do Receptor Otimo**

## **2.1-Situacao Estudada**

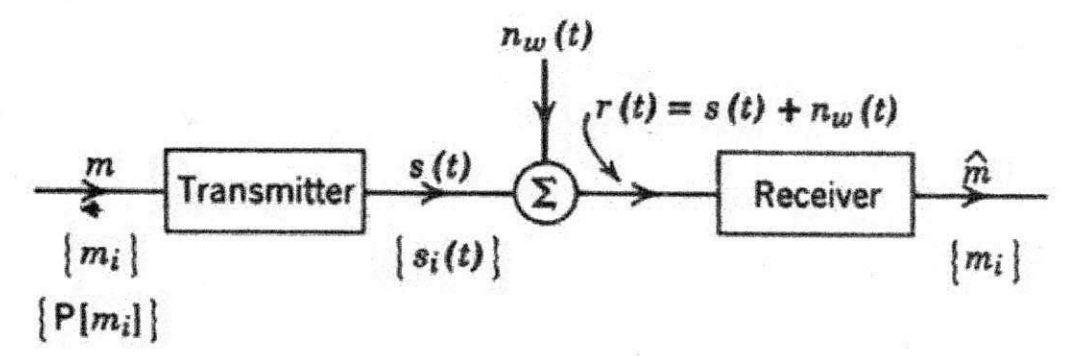

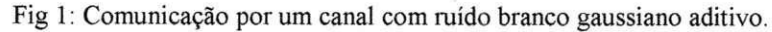

A Figura 1 ilustra a situação na qual se estudou o desempenho de alguns esquemas BPSK. Aqui, uma das formas de onda pertencente ao conjunto  $\{s_i(t)\}\$ , i=0,1, ..., M-1, é transmitida por um canal perturbado pela adição de um ruído branco gaussiano, de modo que o sinal recebido é dado por

$$
r(t) = s(t) + nw(t).
$$

Qual das formas de onda foi de fato transmitida depende da mensagem aleatória de  $\zeta$ aar das formas de onda foi de fato transmitida depende da mensagem aleatoria de  $m$ ; quando  $m=m_i$ , o sinal transmitido é  $s_i(t)$ . Dessa forma a correspondência entrada, *m;* quando *m=mh* o sinal transmitido e Si(t). Dessa forma a correspondencia

$$
m = m_i \Leftrightarrow s(t) = s_i(t),
$$

define o transmissor. As probabilidades *a priori* {P[mi]} especificam a fonte.

### **2.2-Relacao Sinais -Vetores**

A fim de prosseguir na análise da situação apresentada na seção anterior, será vista uma forma de substituir a transmissao de formas de onda pela "transmissao" de vetores. Tal representação simplifica significativamente o estudo da transmissão de sinais.

### **2.2.1-Smtese das formas de onda**

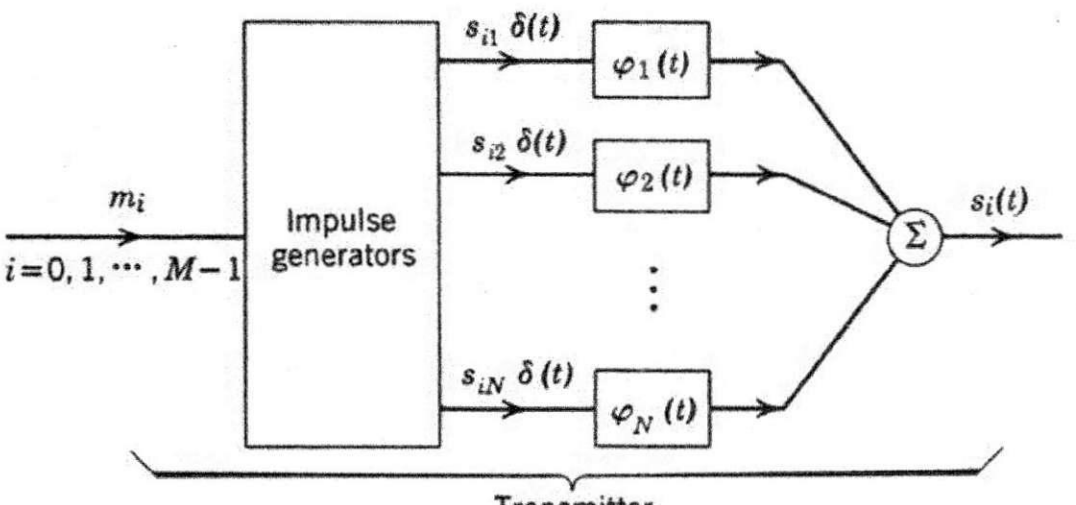

Transmitter

Fig 2: Sintese de sinais.

Uma forma conveniente de sintetizar um conjunto de sinais  $\{s_i(t)\}$  no transmissor é mostrada na Figura 2. Um conjunto de N filtros é utilizado, com a resposta ao impulso do jésimo filtro sendo designado por  $\varphi_i(t)$ . Quando a entrada do transmissor é dada por m<sub>i</sub>, o primeiro filtro é excitado por um impulso  $s_{i,l}$ , o segundo por um impulso  $s_{i2}$  e assim por diante. As saidas dos filtros sao somadas para formar *st(t).* Assim a forma de onda transmitida e um dos M sinais

$$
s_i(t) = \sum_{j=1}^N s_{ij} \varphi_j(t),
$$

com i**—0,1,...,** M-l.

### **2.2.2-Interpretacao geometrica dos sinais**

A fim de facilitar a análise, é assumido que o conjunto de funções  $\{\varphi_i(t)\}\in$ ortonormal, assim:

$$
\int_{-\infty}^{\infty} \varphi_j(t) \varphi_i(t) dt = \begin{cases} 1; & j = i \\ 0; & j \neq i \end{cases}
$$

de modo que cada uma das formas de onda do transmissor e completamente especificada pelo<br>vetor de seus coeficientes vetor de seus coeficientes

$$
S_i = (S_{i1}, S_{i2}, \ldots, S_{iN_i}),
$$

 $i=0,1...$ , M-1.

A forma de visualizar-se os *M* vetores {si} e, como de habito, definindo *M* pontos em um espaço N-dimensional, com N eixos mutualmente perpendiculares designados por  $\varphi_1, \varphi_2, ..., \varphi_N$ . As formas de onda {s<sub>i</sub>(t)} dependem da escolha do conjunto { $\varphi_i(t)$ }, no entanto sua representação geométrica depende apenas de  $\{s_i\}$ .

## **2.3-Receptor Otimo**

### **2.3.1-Funcao de decisao**

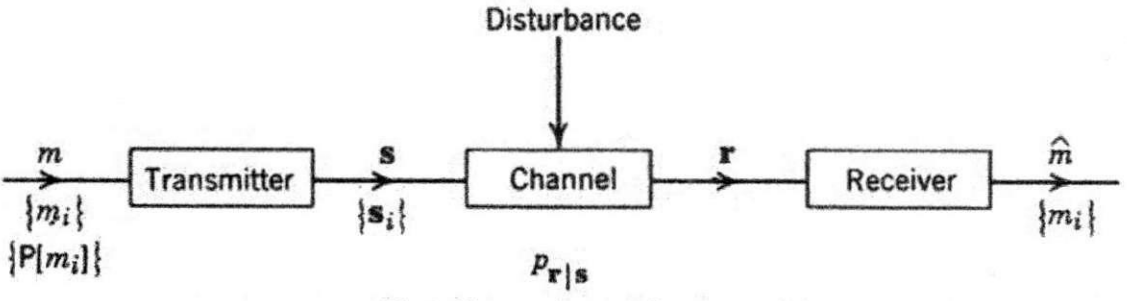

Fig 3: Sistema de comunicação vetorial.

Uma vez adotada a representação vetorial dos sinais, obtém-se o sistema de comunicação vetorial esquematizado na Figura 3. O transmissor é agora definido por um conjunto de *M* vetores {s<sub>i</sub>}. Quando  $m=m_i$ , o vetor si é transmitido. O canal vetorial perturba a transmissao e emite um vetor aleatorio

$$
r_i=(r_{i1},r_{i2},\ldots,r_{iN}),
$$

com certa probabilidade *pri\si.* O receptor otimo seleciona

 $\hat{m} = m_k$ 

quando

$$
P[m_k | r = \rho] > P[m_i | r = \rho],
$$
\n
$$
P[m_k | r = \rho]
$$

para *i=0,lt...tM-J, i=tk.* Ou seja, seleciona a mensagem mais provavel dado que um certo vetor  $\rho$  foi recebido.

Pela regra de Bayes

$$
P[m_i | r = \rho] = \frac{P[m_i].p_r(\rho | m_i)}{p_r(\rho)} = \frac{P[m_i].p_r(\rho | s = s_i)}{p_r(\rho)},
$$

uma vez que o evento  $m = m_i$  implica  $s = s_i$ .

Portanto, uma vez que  $p_r(\rho)$  independe do índice *i*, conclui-se que o receptor ótimo seleciona a mensagem  $m_k$  quando a função de decisão seleciona a mensagem *mu* quando a *fungao de decisao* 

$$
P[m_i].p_r(\rho \mid s=s_i),
$$

com *i*=0,1,...,*M*-1 for máxima para *i*=k.

#### **2.3.2-Regioes de decisao**

A fungao de decisao juntamente com a representacao geometrica de sinais apresentadas anteriormente, permitem introduzir o conceito de regioes de decisao.

Dado um conjunto de mensagens  $\{m_k\}$ , representadas pelos vetores  $\{s_k\}$ , num espaço de coordenadas  $\{\varphi_k\}$ , pode-se, para cada ponto  $\rho$  neste espaço, calcular a função de decisão. Obtem-se entao um conjunto de *M* regioes disjuntas, chamadas *regioes de decisao,*  englobando os pontos para os quais a função de decisão é máxima para cada uma das M mensagens  $m_k$ .

## **3-Ruido Gaussiano Aditivo**

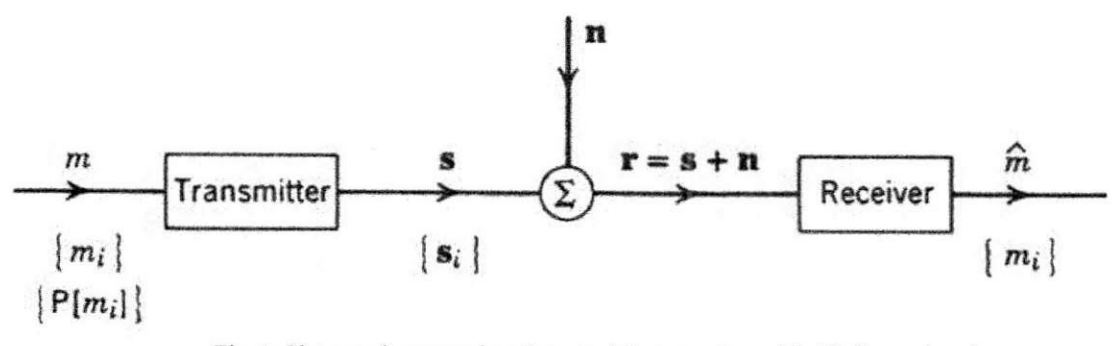

Fig 4: Sistema de comunicação vetorial com vetor ruído N-dimensional.

Os limites das regiões de decisão dependem das probabilidades *a priori* {P(m<sub>i</sub>)}, dos sinais  $\{s_i\}$  e da definição do canal p<sub>ris</sub>. Será estudado o caso representado na Figura 5 no qual o canal distorce o vetor sinal simplesmente somando um vetor-ruido aleatorio

$$
n_i = (n_1, n_2, \ldots, n_N),
$$

de modo que o vetor recebido é dado por

$$
r = s + n = (s_1 + n_1, s_2 + n_2, \dots, s_N + n_N).
$$

A equação anterior implica que  $r = \rho$  quando s=s<sub>i</sub> se e somente se n= $\rho$ -s<sub>i</sub>, de modo que

$$
p_r(\rho \mid s=s_i)=p_n(\rho-s_i \mid s=s_i).
$$

Assumindo que n e s são estatisticamente independentes

$$
p_{n|s}=p_n,
$$

tem-se que

$$
p_n(\rho - s_i \mid s = s_i) = p_n(\rho - s_i)
$$

e a fungao de decisao toma a forma

$$
P[m_i]p_n(\rho-s_i).
$$

No caso em que as N componentes de n são variáveis aleatórias gaussianas independentes, de média zero e variância  $\sigma^2$ , a função de densidade de probabilidade do ruído, pn, toma a forma da fungao de densidade conjunta

$$
p_n(\alpha) = \frac{1}{\left(2\pi\sigma^2\right)^{\frac{N}{2}}}\exp\left(-\frac{1}{2\sigma^2}\sum_{j=1}^N\alpha_j^2\right) = \frac{1}{\left(2\pi\sigma^2\right)^{\frac{N}{2}}}e^{\frac{||\alpha||^2}{2\sigma^2}},
$$

dada pelo produto das funções de densidade individuais, em que  $\{\alpha_i\}$  são as coordenadas cartesianas de  $\alpha$ .

Vê-se então que a função de decisão passa a ser dada por

$$
P[m_i]e^{-\frac{|\rho-s_i|^2}{2\sigma^2}}
$$

uma vez que o fator  $(2\pi\sigma^2)^{-N/2}$  independe do índice i.<br>
E fácil perceber que maximizar a expressão acima é equivalente a minimizar

$$
|\rho - s_i|^2 - 2\sigma^2 \ln P[m_i].
$$

*l*  $\binom{7}{2}$ <br>le haver mesma probab se resume a minimizar o quadrado da distância euclidiana entre os pontos  $\rho$  e s<sub>i</sub>

$$
|\rho - s_i|^2 = \sum_{j=1}^N (\rho_i - s_{ij})^2
$$

Assim, para um canal vetorial perturbado pela adição de um vetor ruído cuja componentes sao variaveis aleatorias gaussianas independentes, e para uma fonte de mensagens com mesma probabilidade a priori, o receptor ótimo define as regiões de decisão como o conjunto de pontos mais proximos de cada vetor sinal.

## **4-Desempenho de Esquemas BPSK**

Uma vez estabelecido o critério de decisão ótimo para a situação estabelecida em 2.1, pode-se agora estudar o desempenho de dois esquemas de modulação BPSK, a saber, antipodal e ortogonal, por meio da avaliação da probabilidade de erro na recepção desses sinais.

O limite entre as regioes de decisao para o caso de sinais antipodais esta representado na Figura 5. Ele e dado pelo conjunto dos pontos eqiiidistantes de *so* e *s},* ou seja, pelo eixo  $\varphi_2$ . Dessa forma, um erro ocorre quando  $s_i$  é transmitido se e somente se a componente  $n_i$  do ruído é maior que  $d/2$ , em que  $d$  é a distância entre os dois sinais.

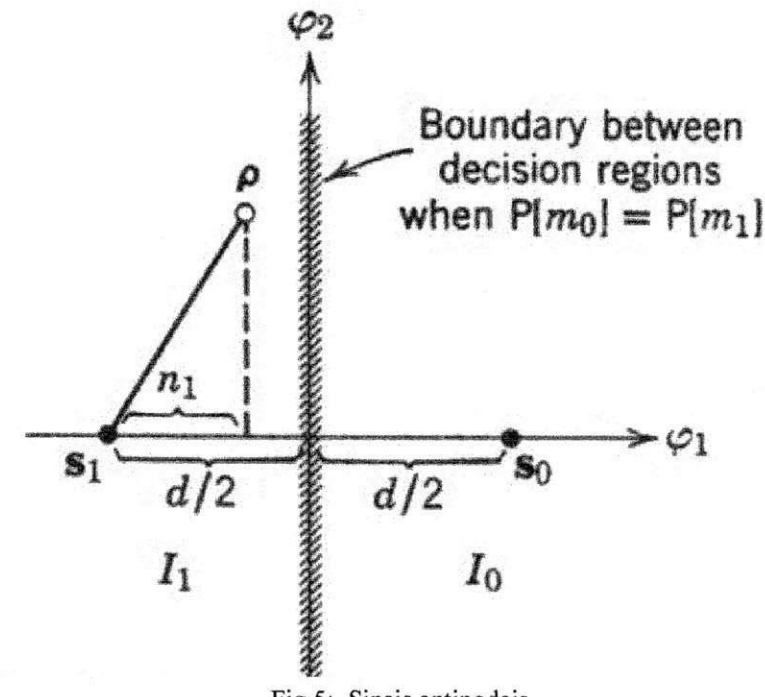

Fig 5: Sinais antipodais.

Mas  $n<sub>l</sub>$  é uma variável gaussiana com variância No/2, de modo que a probabilidade de erro, dado que a mensagem de entrada foi  $m<sub>1</sub>$  é

$$
P[E \mid m_1] = \int_{d/2}^{\infty} \frac{1}{\sqrt{\pi N \omega}} e^{-\frac{\alpha^2}{N \omega}} d\alpha = P[E \mid m_2] = P[E],
$$

uma vez que, por simetria, a probabilidade condicional de erro é a mesma para os dois sinais. Definindo a função

$$
Q(\alpha) = \frac{1}{\sqrt{2\pi}} \int_{\alpha}^{\infty} e^{-\frac{\gamma^2}{2}} d\gamma
$$

e fazendo

 $\gamma = \alpha \sqrt{\frac{2}{N_Q}}$ 

tem-se

$$
P[E] = Q\left(\frac{d}{\sqrt{2N_o}}\right)
$$

O comprimento de cada vetor é dado por  $\sqrt{E_s}$ , em que  $E_s$  é a energia de cada sinal, de modo que para o caso antipodal d= $2\sqrt{E_s}$ . Assim

$$
P[E] = Q\left(\sqrt{\frac{2Es}{No}}\right)
$$

Do ponto de vista da probabilidade de erro, o caso ortogonal representado na Figura 6 e equivalente ao antipodal, sendo que agora a distancia entre os vetores sinais dada por d= *yJ2Es ,* de modo que

$$
P[E] = Q\bigg(\sqrt{\frac{Es}{No}}\bigg).
$$

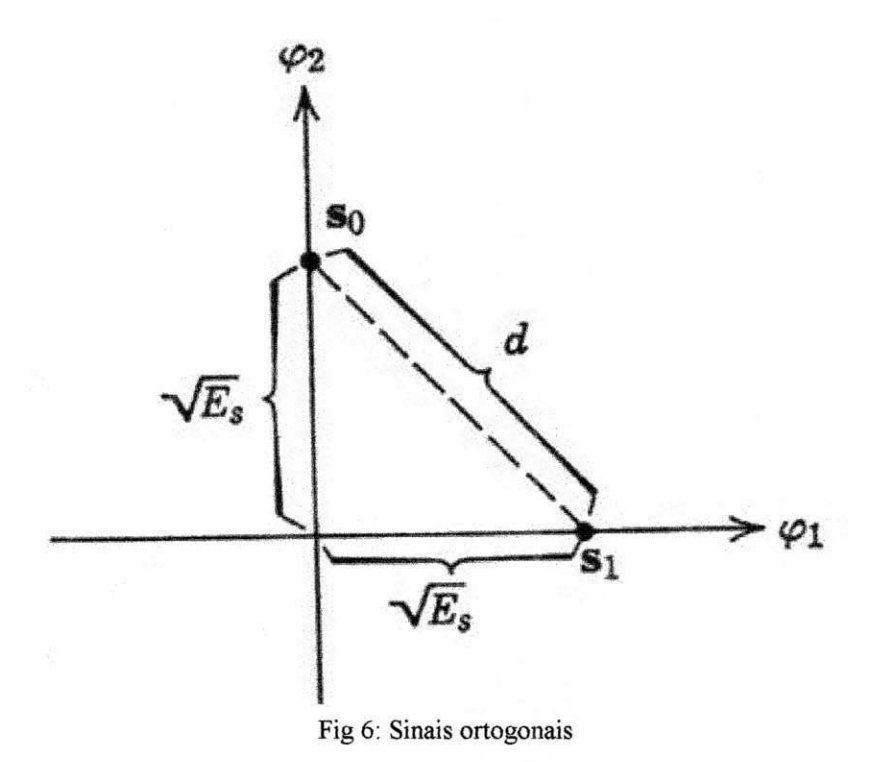

A Figura 7 apresenta a variação da probabilidade de erro em função da relação sinal ruido para os dois casos estudados.

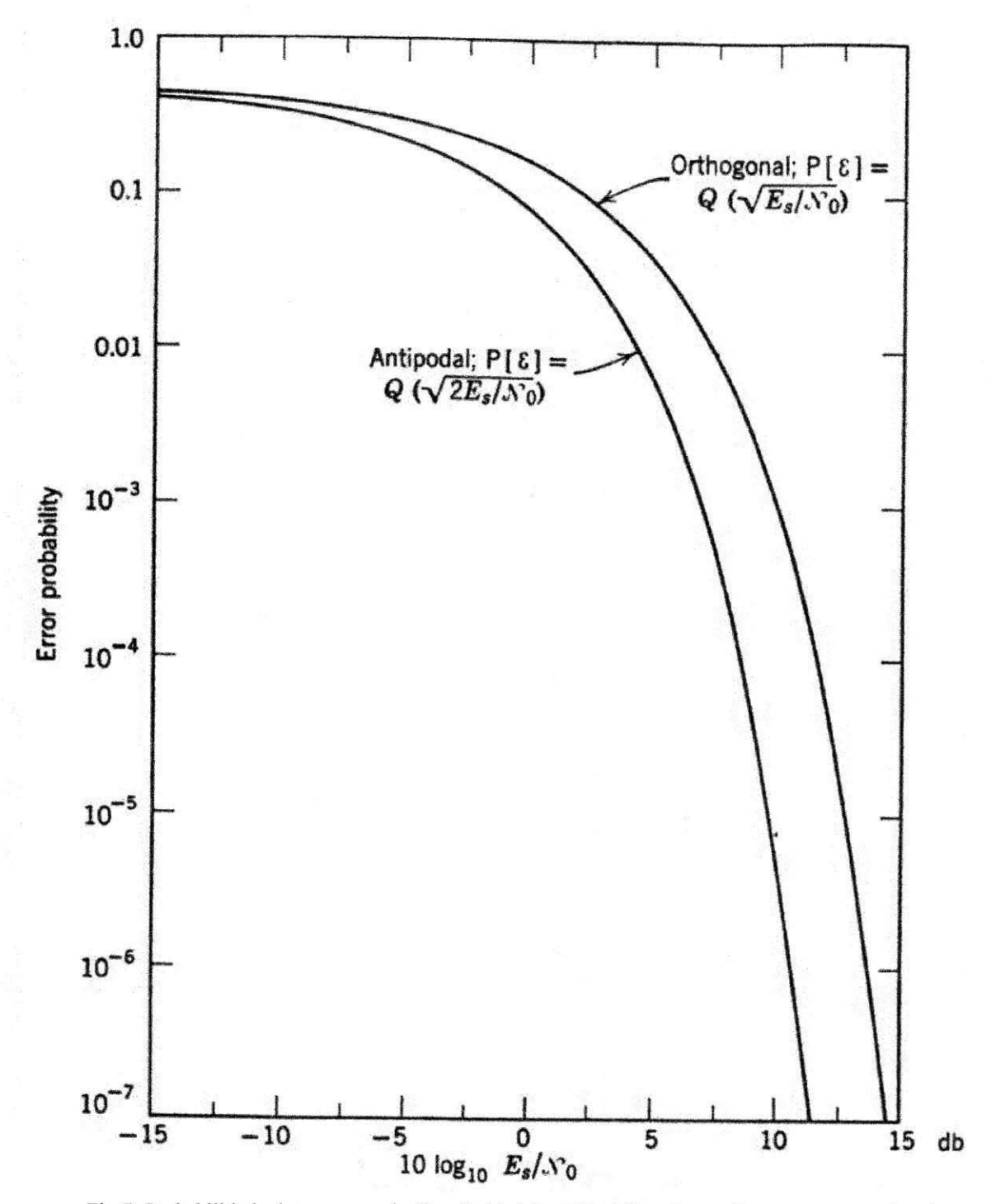

Fig 7: Probabilidade de erro para sinalização binária antipodal e ortogonal com mensagens igualmente<br>prováveis

13

## **5-Simulasao**

### **5.1-Geracao do Ruido**

Nas simulações numéricas realizadas, utilizou-se, na representação do ruído gaussiano, uma variavel aleatoria bidimensional com fungao de distribuigao de probabilidade normal com media zero e variancia unitaria. Tal variavel pode ser obtida a partir de duas outras variáveis também com distribuição normal de média zero porém com variância igual à metade da desejada [3].

A fungao de distribuigao normal com media zero e variancia unitaria e dada por

$$
F(x) = \frac{1}{\sqrt{2\pi}} \int_{-\infty}^{x} e^{-\frac{t^2}{2}} dt.
$$

Várias técnicas estão disponíveis para geração de sequências numéricas pseudoaleatórias com distribuição normal, entre elas está o Método Polar utilizado nesse estudo. Este método fornece duas variáveis independentes normalmente distribuídas dadas duas variáveis, também independentes, com distribuição uniforme.

variaveis, também independentes, com distribuição uniforme.<br>Sendo assim será apresentado, inicialmente, como foram obtidas as variáveis<br>uniformemente distribuídas. uniformemente distribuidas.

#### **5.1.1-Geracao das sequencias com distribuigao uniforme**

Assim como no caso da distribuição normal, são vários os métodos existentes para geragao de fragoes aleatorias, ou seja, numeros aleatorios reais, *Un,* normalmente distribuidos entre zero e um. Pelo fato dos computadores só poderem representar um número real com uma precisão finita, essas técnicas geram na verdade inteiros  $X_n$  entre zero e algum número *m*. As frações aleatórias são então obtidas por

$$
U_n = \frac{X_n}{m}.
$$

Os metodos mais bem sucedidos para geragao de numeros aleatorios sao variagoes do esquema introduzido por D. H. Lehmer em 1948 [2]. Trata-se do *Metodo Linear Congruencial*, que baseia-se na escolha de quatro "números mágicos", a saber:

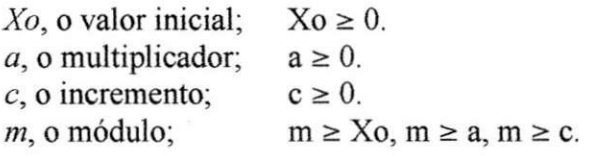

A sequência de números aleatórios desejada é então obtida por

$$
X_{n+1} = (aX_n + c) \operatorname{mod} m,
$$

em que n > 0. Essa e a chamada *sequencia linear congruencial.* 

Tal sequência não é sempre "aleatória" para qualquer escolha de Xo, a, c e m. Na verdade, a sequência congruencial sempre entra em um *loop*, ou seja, trata-se de uma sequência periódica. Pode-se mostrar [2] que o período máximo, limitado pelo valor de m,

<sup>15</sup>pode ser obtido quando *b=a-J* for um multiplo de cada primo dividindo *m,* alem de múltiplo de 4 quando *m* for múltiplo de 4.

Sendo assim, pode-se satisfazer tais condições simplesmente fazendo  $m=2^e$ ,  $e \ge 5$ , com o multiplicador *a* dado por

$$
a=2^k+1,
$$

com  $2 \le k \le e$ . O incremento c deve ser um primo relativo de m, podendo-se fazer c=1. A relação recorrente assume então a forma

$$
X_{n+1} = ((2^k + 1)X_n + 1) \bmod 2^e,
$$

que foi de fato a forma utilizada na geração das duas sequências uniformemente distribuídas necessárias à aplicação do método polar. Seqüências diferentes e independentes são geradas tao somente atribuindo-se diferentes valores ao termo inicial *Xo.* 

#### **5.1.2-Geracao das sequencias com distribuigao normal - O Metodo Polar**

Conforme mencionado anteriormente, o método polar possibilita a obtenção de duas variáveis independentes  $X_1$  e  $X_2$  com distribuição de probabilidades normal, média zero e variância unitária a partir de duas variáveis independentes  $U_1$  e  $U_2$  com distribuição uniforme. Essa técnica pode ser resumida no seguinte algorítmo[2]:

#### **Aigoritmo P**

**P1**: Gere duas variáveis aleatórias independentes U<sub>1</sub> e U<sub>2</sub> uniformemente distribuídas. Faça  $V_1 = 2U_1 - 1$  e  $V_2 = 2U_2 - 1$  (assim  $V_1$  e  $V_2$  estão uniformemente distribuídas entre -1 e 1).

**P2**: Calcule S=  $V_1^2 + V_2^2$ .

**P3**: Se  $S \ge 1$  retorne para P1.

**P4**: Calcule  $X_1$  e  $X_2$  de acordo com as equações a seguir:

$$
X_1 = V_1 \sqrt{\frac{-2\ln S}{S}} \qquad \qquad X_2 = V_{21} \sqrt{\frac{-2\ln S}{S}}
$$

Essas são as duas variáveis com distribuição gaussiana de média zero e variância unitaria desejadas.

#### **5.1.3-Geracao do ruido gaussiano bidimensional**

Uma vez obtidas as duas variáveis independentes  $X_1$  e  $X_2$  com distribuição normal pode-se gerar uma variável aleatória bidimensional. Na simulação compôs-se essa variável bidimensional como um vetor complexo cujas partes real e imaginária são dadas pelas variáveis  $X_1$  e  $X_2$ , no MATLAB

 $Gauss$ =complex $(X_1, X_2)$ ;

Como o método polar gera sequências com variância unitária, a nova variável bidimensional tern **0** dobro da variancia das variaveis unidimensionais. E facil demonstrar [3] que multiplicando uma sequência numérica por um certo valor sua variância fica multiplicada pelo quadrado deste valor.

Sendo assim, efetuando-se a operação

$$
Gauss = \frac{Gauss}{\sqrt{2}}
$$

<sup>16</sup>obtem-se, enfim, uma variavel gaussiana bidimensional com media zero e variancia unitária utilizada na representação do ruído adicionado pelo canal de comunicação aos sinais transmitidos.

## **5.2-Determinacao da Probabilidade de Erro**

Para o calculo da probabilidade de erro utilizou-se a analogia entre sinais e vetores apresentada anteriormente. Por simplicidade, tanto no caso antipodal como no ortogonal admitiu-se que os sinais transmitidos tinham energia unitaria, sendo representados pelos vetores:<br> $s1: (-1,0)$ 

s1:  $(-1,0)$  s2:  $(1,0)$  para o esquema antipodal<br>s1:  $(0,1)$  s2:  $(1,0)$  para o esquema ortogonal para o esquema ortogonal.

#### **5.2.1- Variacao da Relacao Sinal Ruido**

Para se obter a faixa de valores da relagao sinal ruido (SNR - *Signal Noise Rate)*  desejada é suficiente variar o valor da potência do ruído adicionado ao sinal:

$$
SNR = 10 \log_{10} \frac{Es}{No},
$$

dai

$$
No = Es.10^{-\frac{SNR}{10}} = 10^{-\frac{SNR}{10}}.
$$

uma vez que os sinais foram considerados como tendo energia unitaria. Assim, a partir do ruido com media zero e variancia unitaria, pode-se obter o ruido com media zero e variancia *N0* qualquer simplesmente fazendo [3]

$$
N(0, No) = \sqrt{No} \times N(0,1)
$$

em que  $N(\mu, N_o)$  representa uma distribuição normal de média  $\mu$  e variância  $N_o$ .

#### **5.2.2- Detecgao dos sinais**

A caracterizagao do sinal recebido consistiu em ter o sinal enviado somado ao ruido introduzido pelo canal. A sequencia de vetores representando o ruido foi adicionada a um dos vetores-sinal e em seguida ao outro. Tal procedimento assegurou a mesma probabilidade *a priori* dos sinais. Daí foi bastante contar o número de erros cometidos na detecção dos vetores-sinais transmitidos para cada valor da relagao sinal ruido.

O criterio de decisao pode ser representado pela Figura 8.

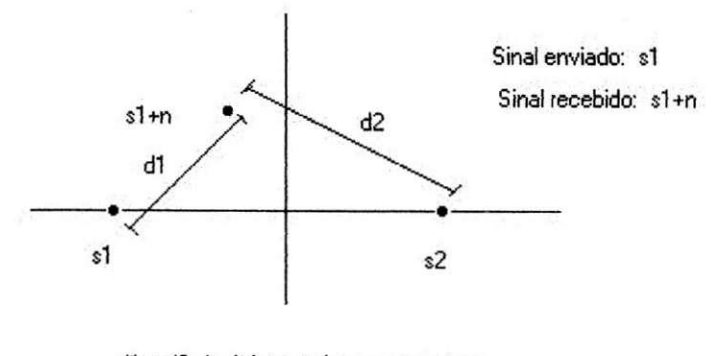

**d1 < d2 sinal detectado com sucesso d1 > d2 sinal detectado com erro** 

Fig 8: Critério de decisão utilizado.

As regiões de decisão englobavam os pontos mais próximos do sinal em questão que do outro. No caso do esquema antipodal a fronteira de decisao era o eixo das ordenadas. No caso ortogonal, a bissetriz dos quadrantes impares.

Um erro na detecção é cometido quando o ruído é intenso o suficiente para deslocar o sinal transmitido de sua região de decisão.

### **5.2.3- Resultados Obtidos**

Os resultados obtidos na simulação podem ser ilustrados pela Figura 9. Nela estão representados os graficos da probabilidade de erro em fungao da relagao sinal ruido para sinais antipodais e ortogonais, obtidos com a utilização do programa prob erro2.m apresentado no anexo 2. O gráfico mostra, por exemplo, que a configuração antipodal tem um desempenho superior em 3 dB em relação à ortogonal.

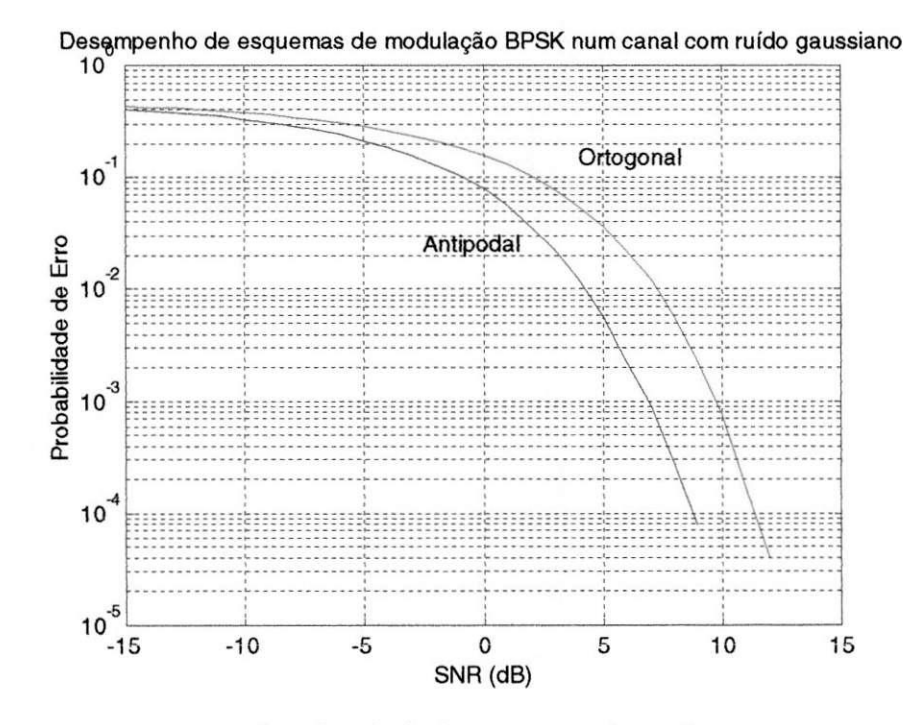

Fig 9: Resultado do programa prob\_erro2.m

## 6**-Conclusoes**

O trabalho apresentado neste relatorio possibilitou um estudo mais aprofundado do dcscmpcnho dc sistemas de modulação BPSK que aquele realizado nas disciplinas da graduação de Engenharia Elétrica. Isso porque além de expor a formulação matemática necessaria a este estudo, mostrou meios para se realizar uma analise computacional desse desempenho.

Tal analise tcm como virtudc a ncccssidadc dc sc considcrar modclos matcmaticos que ilustrem a situação física, ponderando-se quais simplificações podem ser utilizadas e que algoritmos ou metodos servem para representar esses modelos num ambiente computacional.

Entre os resultados apresentados foi visto que a transmissão de sinais M-ários por um canal perturbado pela adiçao de ruido Gaussiano aditivo define regiões de decisão simples, dadas pelos pontos mais próximos dos vetores sinais representando cada mensagem. Foi visto ainda como o metodo polar pode ser utilizado para gerar uma variavel gaussiana apropriada para modelar o ruido adicionado por esse canal.

Como um estudo complementar ao que foi apresentado, pode-se sugerir uma análise comparativa do desempenho de diferentes constelações M-árias em canal perturbado por ruído AWGN buscando-se uma configuração ótima para essa situação.

# **7-Referencias Bibliograficas**

[1] Wozencraft, John M. e Jacobs, Irwin Mark; "Principles of Communication Engineering", John Wiley & Sons Inc., 1967

[2] Knuth, Donald E., "The Art of Computer Programming", Addison-Wesley Publishing Company, 1969

[3] Papoulis, Athanasios, "Probability, Random Variables ans Stochastic Processes", McGraw-Hill, 1965

## ANEXO 1

**% Program a prob\_erro. m % Est e program a determin a a probabilidad e de err o n a detecga o de sinai s % BPSK (antipoda l e ortogonal ) com mesma probabilidad e a prior <sup>i</sup> transmitido s po r % um cana l submetid o a um ruid o gaussiano . % Os "loop s for " torna m o program a mai s lent o mas permite m um entendimento** mais **% simple s pel a correspondenci a com outra s liguagen s de programacao . clear ; %Geraga o da s sequencia s com distribuiga o de probabilidad e uniform e m**=2^15;<br>  $a=2$ ^5+1;<br> **1**  $b=8$  Definição do multip **a=2 <sup>A</sup> 5+l ; % Definiga o do multiplicado r ul(l)=8 ; % Valo r inicia l d a primeir a sequenci a u2(l)=13 ; % Valo r inicia l d a segund a sequenci a f o r n=l:m- l u**l(n+1)=mod(a\*ul(n)+1,m);  $\frac{1}{2}$  Cálculo das sequências congruenciais com <br>u2(n+1)=mod(a\*u2(n)+1,m);  $\frac{1}{2}$  incremento c=1  $u2(n+1) = mod(a*u2(n)+1,m);$ **e n d uul=ul/m ; % Sequencia s com distribuiga o uniform e entr e**  uu2=u2/m;  $\frac{8}{2}$  zero e um. **%GeragS o da s sequencia s com distribuiga o de probabilidade s norma l %Metodo Pola r vl=2\*uul-l ; v2=2\*uu2-l ; s=vl. <sup>A</sup> 2+v2. <sup>A</sup> 2 ; k=(s< l & s~=0) ; % veto r logic o (zero s e uns ) par a**   $s^{e}$ **selecionar** os valores **s=s(k) ; % necessario s ao prosseguiment o do algoritmo.** Corresponde<br>**v1=v1(k); vl=vl(k) ; % ao pass o P3 do algoritm o P. v**2=**v**2(**k**);<br>**x1**=**v1**.\*sqrt(-2\*log(s)./s); **xl=vl.\*sqrt(-2\*log(s)./s) ; % Sequencia s com distribuiga o gaussian a de medi a zer o e x2=v2.\*sqrt(-2 \*log(s) ./s) ; % varianci a unitaria . r=2\*length(xl) ; % Geraga o d a variave l aleatori a bidimensiona l "gauss " com distriguiga o gaussiana . f o r n=l:r/ 2 gauss(n)=complex(xl(n),x2(n)) ; e n d**  % corrige a variância de 2 para 1 gauss=gauss/2 $\degree$ .5; % Cálculo da probabilidade de erro **dbl=-15 ; % variaga o em dB d a relaga o sina l ruid o Es/No db2=15;** 

```
% Configuraga o antipoda l com sinai s de energi a unitari a 
zl=complex(-1,0) ; 
z2=complex(1, 0 ) ; 
f o r SNR=dbl:db2 
   nerro=0 ; 
   for n=1:r/2<br>No=10^(-SNR/10);
                                   No=10 A (-SNR/10) ; % Variaga o d a Potenci a do ruid o de acord o 
com o valor
      lgauss(n) =gauss(n) * No^T. 5; \& de SNR (a energia do sinal é mantida
fixa) . 
   e n d 
   f o r n=l:r/ 2 
      i f (abs(zl+lgauss(n)-z2)<abs(lgauss(n)) ) nerro=nerro+l ; 
      e nd % 0 ruid o § somado ao sina l (vetor ) z l e 
calcula-s e 
   e nd % o numero de erro s cometido s n a 
"detecgao" . 
   f o r n=l:r/ 2 
      i f (abs(z2+lgauss(n)-zl)<abs(lgauss(n)) ) nerro=nerro+l ; 
      e nd % 0 ruid o e somado ao sina l (vetor ) z2 e 
calcula-s e 
   e n d % o numero de erro s cometido s n a 
"detecgao" . 
   perrol(SNR-dbl+1)=nerro/r ; % A probabilidad e de err o e ta o soment e a 
raza o entr e 
e n d % o numero tota l de erro s e a quantidad e 
de 
                                   % valore s da sequenci a representativ e do 
ruid o 
% Configuraga o ortogona l com sinai s de energi a unitari a 
zl=complex(0,1) ; 
z2=complex(1,0 ) ; 
f o r SNR=dbl:db2 
   nerro=0 ; 
   f o r n=l:r/ 2 
      No=10 A (-SNR/10) ; 
      lgauss(n)=gauss(n)*No A . 5 ; 
   e n d 
   for n=1:r/2i f (abs(zl+lgauss (n) -z2)<abs(lgauss (n)) ) nerro=nerro+l ; 
      e n d 
   e n d 
   for n=1: r/2i f (abs(z2+lgauss(n)-zl)<abs(lgauss(n) ) ) nerro=nerro+l ; 
      e n d 
   e n d 
   perro2(SNR-dbl+1 ) =nerro/r ; 
e n d 
% Grafic o d a Probabilidad e de Err o versu s Relaga o Sina l Ruid o (entr e o s 
valore s db l 
% e db2 selecionados) para as configurações antipodal e ortogonal.
t = db1: db2;semilogy(t, perrol, t, perro2, 'r'), grid on; &Probabilidade de erro em escala
logarithmica
```
**title(' Desempenh o de esquema s de modulaga o BPSK num cana l com ruid o gaussiano' ) ;**   $\sim$ **xlabel( 'SN R (dB)' ) ; ylabel(' Probabilidad e de Erro') ; text(-2.5,.025, 'Antipodal' ) ; text(4,.15, 'Ortogonal' )** 

## Anexo 2

**% Program a prob\_erro2. m % Est e program a determin a a probabilidad e de err o n a detecga o de sinai s % BPSK (antipoda l e ortogonal ) com mesma probabilidad e a prior <sup>i</sup> transmitido s po r % um cana l submetid o a um ruid o gaussiano . % Os "loop s for " encontrado s n a versa o origina l "prob\_erro.m " foram, em su a % maioria , substituido s po r comandos equivalente s de modo a da r mai s**   $velocidade$ **% a execuga o do programa . clear ; %Geraga o da s sequencia s com distribuiga o de probabilidad e uniform e m=2<sup>A</sup> 1 5; % Definiga o do modulo a=2^5+1;**  $\qquad$  **8** Definição do multiplicador **ul(l)=8 ; % Valo r inicia l da primeir a sequenci a u2(l)=13 ; % Valo r inicia l d a segund a sequenci a f o r n=l:m- l**   $u1(n+1) = mod(a*u1(n)+1,m);$  % Cálculo das sequências congruenciais com  $u2(n+1) = mod(a*u2(n)+1,m);$  % incremento  $c=1$  $u^2(n+1) = mod(a*u^2(n)+1,m);$ **e n d uul=ul/m ; % Sequencia s com distribuiga o uniform e entr e**  uu2=u2/m;  $\frac{8}{2}$  zero e um. **%Geraga o da s sequencia s com distribuiga o de probabilidade s norma l %Metodo Pola r vl=2\*uul-l ; v2=2\*uu2-l ; s=vl. <sup>A</sup> 2+v2. <sup>A</sup> 2 ; k=(s< l & s~=0) ; % veto r logic o (zero s e uns ) par a**   $s^{e}$ **lecionar** os valores **s=s(k) ; % necessario s ao prosseguiment o do**   $algoritmo.$  **Corresponde vl=vl (k) ; % ao pass o P3 do algoritm o P. v2=v2(k) ; xl=vl.\*sqrt(-2\*log(s ) ./s ) ; % Sequencia s com distribuiga o gaussian a de medi a zer o e x2=v2.\*sqrt(-2\*log(s).** */s)* **; % varianci a unitaria . r=2\*length(s) ; % Geraga o da variave l aleatori a bidimensiona l "gauss " com distriguiga o gaussiana . gauss=complex(xl,x2) ;**  gauss=gauss/2 $\degree$ .5; % corrige a variância de 2 para 1 % Cálculo da probabilidade de erro **dbl=-15 ; % variaga o em dB d a relaga o sina l ruid o Es/No** 

**db2=15;** 

**% Configuraga o antipoda l com sinai s de energi a unitari a zl=complex(-1,0) ; z2=complex(1,0 ) ; SNR=dbl:db2; No=10. <sup>A</sup> (-SNR/10) ; % Variaga o d a Potenci a do ruid o de acord o**  com o valor **lgauss=(gauss.')\*No. <sup>A</sup> . 5 ; % de SNR ( a energi a do sina l e mantid a fixa ) . kl=(abs(zl+lgauss-z2)<abs (lgauss)) ; % 0 ruid o e somado ao sinai s (vetores ) <sup>z</sup> l e z2**   $k2 = (abs(z2 + 1gauss - z1) < abs(1gauss))$ ; % calcula-se o número de erros **cometido s nerrol=sum(kl)+sum(k2) ; % n a "detecgao" . perrol=nerrol/r / % A probabilidad e de err o e ta o soment e a raza o entr e % o numero tota l de erro s e a quantidad e de % valore s da sequenci a representativ e do ruid o % Configuraga o ortogona l com sinai s de energi a unitari a zl=complex(0,1) ; z2=complex(1,0) ; k l = (abs(zl+lgauss-z2)<abs(lgauss)) ; k2=(abs(z2+lgauss-zl)<abs(lgauss)) ; nerro2=sum(kl)+sum(k2) ; perrQ2=nerro2/r ; % Grafic o d a Probabilidad e de Err o versu s Relaga o Sina l Ruid o (entr e o s**   $valiores db1$ % e db2 selecionados) para as configurações antipodal e ortogonal.  $t = db1: db2;$ semilogy(t, perrol, t, perro2, 'r'), grid on; <sup>8</sup>Probabilidade de erro em escala **semilogy(t,perrol,t,perro2, ' r '),gri d on; %Probabilidad e de err o em escal a logaritmic a**   $gaussiano'$  ) ;  $xlabel('SNR (dB)')$  ;  $Y$ label('Probabilidade de Erro');  $text{text(-2.5, .025, 'Antipodal')};$  $text{(4, .15, 'Ortogonal')$ 

24

## Anexo 3

```
/* proberro.cpp 
 Este programa determina a probabilidade de erro na detecção de sinais
 BPSK (antipodal e ortogonal) com mesma probabilidade a priori transmitidos
 por um canal submetido a um ru;do gaussiano. */
#include <stdio.h>
#include <stdlib.h>
#include <math.h>
#include <complex.h>
void antipodal(complex *gauss, int r);
void ortogonal(complex *gauss, int r);
double perro1[31], perro2[31];
void main(void)
{ 
FILE *p; 
char oh; 
int m, a;int r, n, u1[128], u2[128];double 
z1,z2,uu1[128],uu2[128],s[128],v1[128],v2[128],x1[128],x2[128],ss[128];
complex *gauss; 
r=0:
m=128; /* Definição do módulo */<br>a=33: /* Definição do multiplic.
           /* Definição do multiplicador */
ul[0]=8; /* Valor inicial da primeira sequência */
u2[0]=13; /* Valor inicial da segunda sequência */
/* Geração das sequências com distribuição de probabilidade uniforme */
/* M,todo Linear Congruencial */ 
for(n=0; n<(m-1);++n) \{u1[n+1]=(a*u1[n]+1)\ m;u2[n+1] = (a * u2[n]+1) m;/* Sequ'ncia uniformemente distribujda entre zero e um*/
for(n=0; n\leq m;++n) \{uu1[n]=(double)u1[n]/m;uu2[n] = (double)u2[n]/m;/* Geração das sequências com distribuição de probabilidades normal */
/* M,todo Polar* / 
for(n=0; n\leq m;++n) {vl[n]=2*uu1[n]-1;
                v2[n]=2*uu2[n]-1;s[n]=v1[n]*v1[n]+v2[n]*v2[n];p=fopen("ruido.txt","w+") ; 
if(!p) {\text{print}(\nOcorreu um erro na abertura do arquivo.");
      printf("\n0 programa ser finalizado.");
      exit(1);/* Imprime no arquivo ruido.txt os valores v lidos das sequências com
   distribuição normal. Equivale ao passo P3 do algorítmo P. */
for (n=0; n\le m; ++n) {if(s[n]<1 & s[n]!=0)
               {x1[n]=v1[n]*sqrt{ -2 * log(s[n]) / s[n]} ;
                x2[n]=v2[n]*sqrt(-2*log(s[n])/s[n]) ;
                fprintf(p, "lf ",x1[n]);
```

```
fprintf(p,"\\\imes\left(1} \text{ \text{ \text{ \text{ \text{ \text{ \text{ \text{ \text{ \text{ \text{ \text{ \text{ \text{ \text{ \text{ \text{ \text{ \text{ \text{ \text{ \text{ \text{ \text{ \text{ \text{ \text{ \text{
                   els e xl[n]=x2[n]=0; } 
rewind(p) ; 
/* A quantidade de valores v lidos nas duas sequ'ncias , contado
   e armazenado na vari vel r */
\text{while} ((\text{ch}=q\text{etc}(p)))! = \text{EOF}) \text{ if}(\text{ch}=='') + r;/* Var i ve l aleatori a bidimensiona l "gauss " com distribuiga o gaussian a 
   , lid a a parti r do s valore s impresso s em ruido.tx t */ 
gauss=(comple x *)calloc((r/2),sizeof(complex)) / 
rewind(p) ; 
for(n-0;n<(r/2);++n ) {fscanf(p,"%lf" , &zl) ; 
                     fscanf(p,"%lf",&z2) ; 
                     gauss[n]=complex(zl,z2); } 
fclose(p) ; 
/* Corrig e a varifnci a de 2 par a 1 */ 
for(n=0; n \leq r/2);++n) gauss[n]=gauss[n]/sqrt(2);
/* A s fungoe s a segui r calcula m a s probabilidade s de err o e a s armazenam 
n a s varivei s globai s perro l e perro 2 */ 
antipodal(gauss,r) ; 
ortogonal(gauss,r) ; 
p=fopen("proberro.txt" , "w") ; 
if(!p ) {printf("\nOcorre u um err o n a abertur a do arquivo . 0 program a se r 
finalizado") ; 
      exit(l); } 
/* Escrev e o resultad o da s probabilidade s de err o calculada s pela s fungoe s 
   antipodal e ortogonal no arquivo proberro.txt */
fprintf(p,"Configuraga o Antipodal\n") ; 
fprintf(p, "SNR Probabilidade de Erro\n");
for(n-0;n<31;++n ) 
   fprintf(p,"% d dB %l f \n",n-15,perrol[n]) ; 
fprintf(p, "Configuração Ortogonal\n");
fprintf(p, "SNR Probabilidade de Erro\n");
for(n=0;n<31;++n ) 
   fprintf(p,"% d dB %l f \n",n-15,perro2[n]) ; 
fclose(p) ; 
} 
/* C lculo da probabilidade de erro */
/* Configuraga o antipoda l com sinai s de energi a unitari a */ 
voi d antipodal(comple x *gauss,in t r ) 
{ 
 comple x *lgauss ; 
 double No;
 int n, SNR, nerro;
 comple x zl=complex(-1,0),z2=complex(1,0) ; 
 lgauss=(comple x *)calloc((r/2),sizeof(complex)) ; 
 for(SNR=-15;SNR<16;++SNR) 
 { nerro=0 ; 
   /* Variaga o da potenci a do rujd o de acord o com o valo r 
       de SNR (a energi a do sina l , mantid a fixa* /
```

```
No=(double)pow(10,(double)-SNR/10); 
   for(n=0; n\leq r/2;++n) /*0 ruido, somado aos
sinais(vetores)* / 
   lgauss [n]=gauss [n]*sqrt(No); /*e calcula-se o n£mero de erros for (n=0,n\leq r/2;++n) /*cometidos na deteccão
                                                                              \star//*cometidos na detecção
*/ 
      if (abs(z1+lgauss[n]-z2)<abs(lgauss[n])) ++nerro;
   for (n=0; n < r/2; ++n)if (abs(z2+lgauss[n]-z1)\langle abs(lgauss[n]) \rangle ++nerro;
   perrol[SNR+15]=(double) nerro/r; /*A probabilidade de erro, a razão
*/ 
 } /*entre o número de erros e a quantidade de valores da sequência
*/ 
  free(lgauss); /* representativa de ruídos */\mathcal{F}/* Configuração antipodal com sinais de energia unitária */
void ortogonal(complex *gauss, int r)
{ 
 complex *lgauss; 
 double No; 
 int n, SNR, nerro;
 complex z1=complex(0,1),z2=complex(1,0);
 lgauss=(complex *)calloc((r/2),sizeof(complex));
 for(SNR=-15; SNR<16; ++SNR)
 { nerro=0; 
   NQ = (double) pow(10, (double) - SNR/10);for (n=0; n < r/2; ++n)lgauss[n]=gauss[n]*sqrt(No);
   for (n=0; n < r/2; ++n)if (abs(21+lgauss[n]-z2)<abs(lgauss[n])) ++nerro;
   for (n=0; n \le r/2;++n)if (abs (z2+lgauss[n]-z1)<abs(lgauss[n]) ++nerro;
   perro2[SNR+15]=(double) nerro/r ; 
 } 
  free(lgauss) ; \cdot
```
27